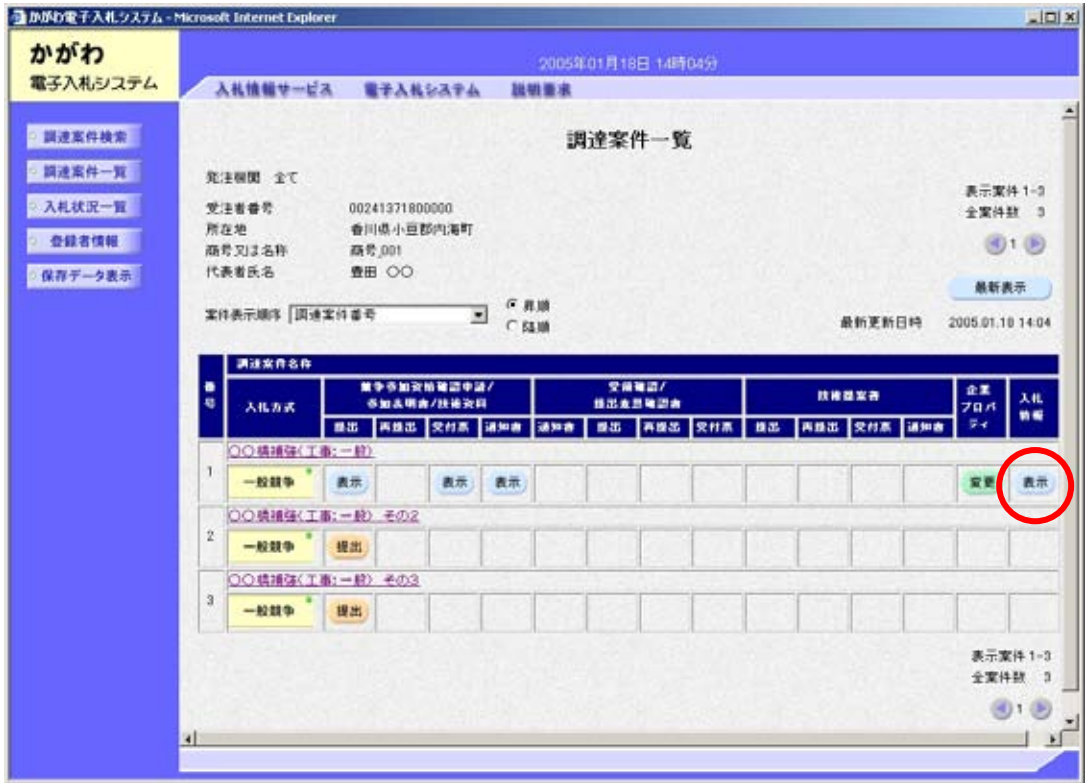

 $3.1.3$ 

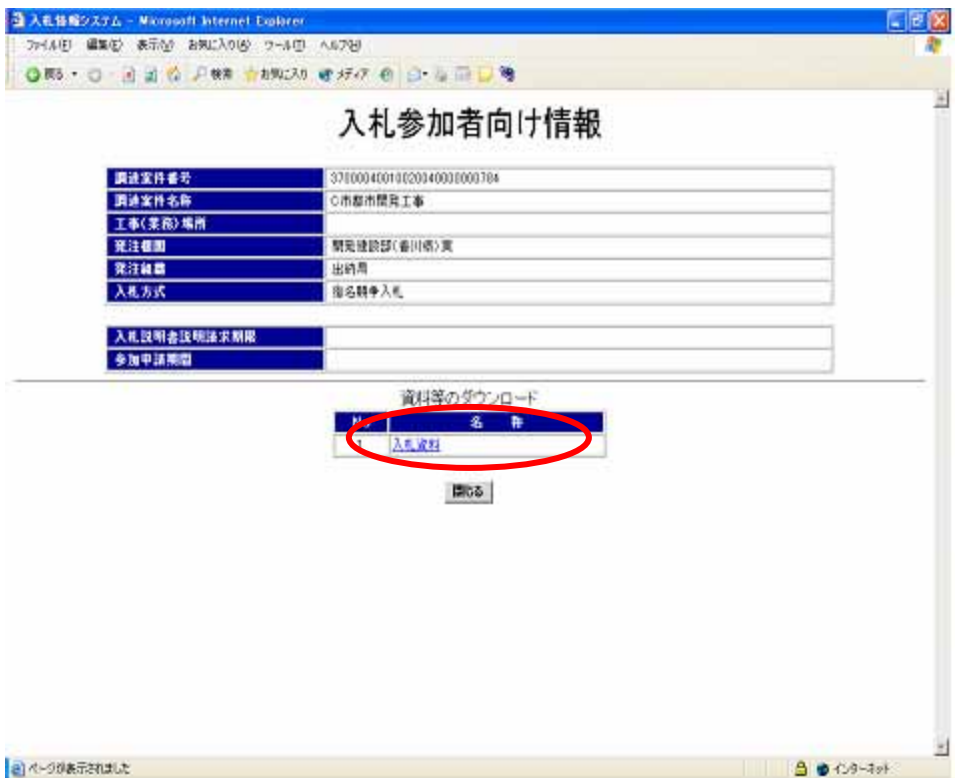